## **Curs 2004-2005**

Generalitat de Catalunya Departament d'Educació CEIP JOAN JUNCADELLA C. Mare de Déu de Montserrat, 16 Sant Vicenç dels Horts a8028667@centres.xtec.net web: http://www.xtec.es/ceipjuncadella

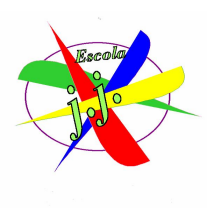

## **Programació aula d'ordinadors 5è**

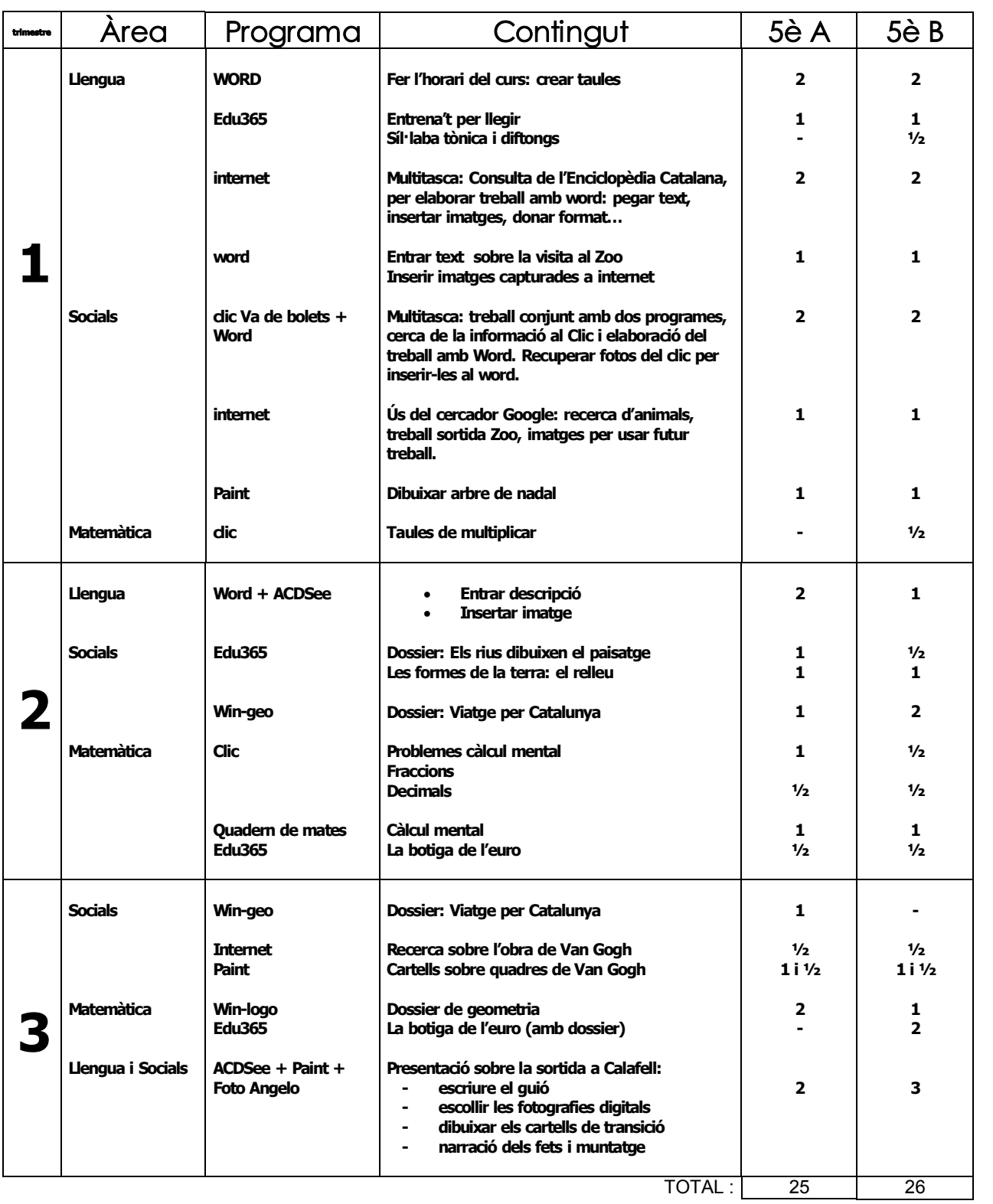